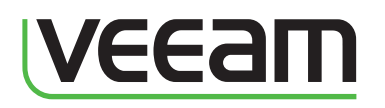

# Veeam ONE reporting Change tracking, documentation and management reports

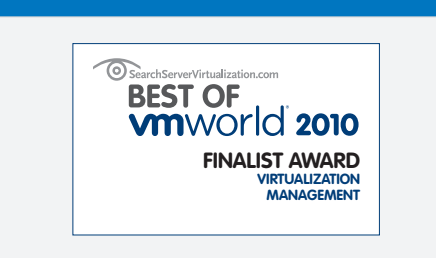

Veeam ONE is a 2-time Best of VMworld award winner [and the 2012 Reader's Choice Award winner for Virtual](http://www.veeam.com/awards.html)  Management & Optimization from *Virtualization Review.*

"A clear view of relationships, configurations and dynamic changes across the virtual environment is essential."

## **Gartner**

*Cameron Haight Vice President*

"With Veeam ONE, there is almost no effort at all to retrieve a detailed picture of the VMware infrastructure. It is easy extremely easy to use and provides very detailed reporting. It's also an excellent tool for SOX/disaster recovery documentation."

> *Arjen Beltman Systems Manager Bacardi Nederland N.V.*

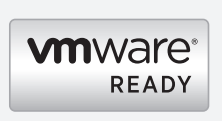

All the components of Veeam ONE have been verified by VMware as VMware Ready.

Veeam is an Elite VMware Technology Alliance Partner and a charter member of the VMware Ready Management program.

The virtual environment is different from the physical environment. Existing management tools and approaches don't always work, and challenges such as infrastructure documentation and change tracking take on new importance.

Veeam ONE™ helps you manage this new environment. It discovers, documents and analyzes your entire virtual infrastructure. It maintains a complete history of all objects, settings and changes. And it trends performance and utilization, so you can really understand your virtual infrastructure—past, present and future.

## Key management challenges

When it comes to documenting and reporting on your virtual infrastructure, Veeam ONE does it all by addressing these key virtualization challenges:

- Change tracking
- **Documentation**
- Management reporting

Veeam ONE gives you greater visibility and control of your virtual environment, providing management with the answers they need and eliminating expensive and ineffective manual processes.

## One place to go—customizable dashboard

The Veeam ONE reporting dashboard is a customizable, web-based tool that presents at-a-glance information about your virtual environment. Authorized users can immediately get a bird's-eye view of the entire environment and drill down on any report or chart on the dashboard for more information. Best of all, you can be assured your view is accurate and up-to-date because the dashboard is updated every time data is collected from vCenter Servers and ESX(i) hosts.

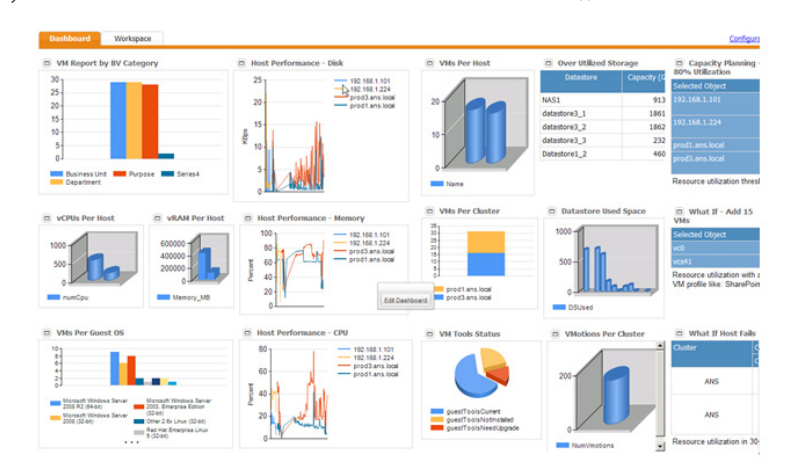

*The Veeam ONE dashboard provides at-a-glance and up-to-date views of your virtual environment.*

## To learn more, visit: www.veeam.com

## **VeeamONE** *for VMware management*

Veeam ONE provides VMware administrators with a single easy-touse and powerful solution for realtime monitoring, change tracking, documentation and management reporting for multiple vCenter Servers and standalone hosts, including those running free vSphere Hypervisor.

### Reporting specifications

**No agents:** Veeam ONE collects data agentlessly using the vSphere API and other published data sources. It retrieves configuration, historical performance, and event data across multiple vCenter Servers and ESX(i) hosts, collecting nearly 600 different object properties on 25 object types, and monitors more than 150 events.

**SOL Server repository: Veeam ONE** collects data efficiently from vCenter Servers and ESX(i) hosts and archives that data in a repository in a Microsoft SQL Server database. You can access the data collected by Veeam ONE—for example, to populate your CMDB—with the provided PowerShell extension.

**Multi-user, web-based access:** Veeam ONE is a browser-based application that provides web-based access to customizable reports. Reports are also available as web parts that can be published on third-party dashboards or web portals, such as SharePoint.

**Report formats:** In addition to .pdf reports, Veeam ONE produces reports in Visio and Excel.

#### Supported environments **Platforms:**

- vSphere 5.0 and 4.x
- VMware Infrastructure 3.x (VI3)
- **Hosts:**
- $\cdot$  FSX 4 x and 3.5
- $\cdot$  ESXi 5.0, 4.x and 3.5
- vSphere Hypervisor (free ESXi)

#### **Software:**

- vCenter Server 5.0 and 4.x (optional) • Virtual Center 2.5 (optional)
- veeam

© 2012 Veeam Software. All rights reserved. All trademarks are the property of their respective owners.

## Documentation and management reporting

Veeam ONE provides documentation of your entire virtual infrastructure, as required by internal policies and external regulations. It also provides the reports management demands—reports that effectively summarize all the detailed data about your virtual infrastructure for a concise picture of resources, workload and utilization.

Veeam ONE is built to accommodate your particular environment and reporting requirements. It automatically discovers small and large infrastructures, including dispersed environments with multiple vCenter Servers and ESX(i) hosts. Reports are easily customizable and can be generated automatically, eliminating laborintensive, error-prone and ineffective manual processes, and the delays and constant rework associated with them.

Automated report delivery options are flexible and include dashboards, e-mail, web portals and folders. With Veeam ONE, you get the reports you need for the information your organization requires, on time, every time.

## Change tracking—who, what, where, when, how

The virtual environment consists of many moving parts. Changes occur regularly, initiated by VMware itself or by one of any number of administrators, in any number of locations. Veeam ONE keeps track of it all so you can report on the current state of your virtual infrastructure or at any point in the past, analyze configuration drift and track objects over their lifecycle.

When performance declines or a VM stops working, the first thing you need to know is "what changed?" Veeam ONE provides instant visibility of changes that have occurred in your environment, so you can easily isolate the root cause of performance slowdowns and availability issues.

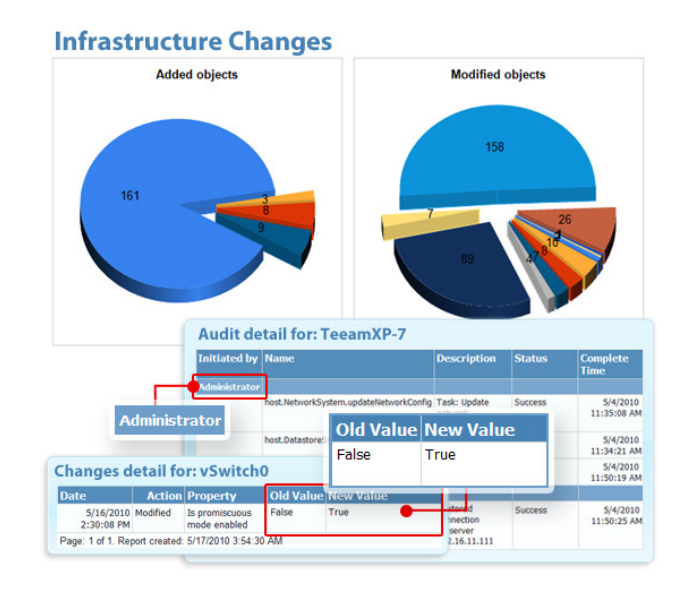

*Veeam ONE speeds problem resolution by providing complete before-and-after information about changes.*

## Different consumers, different perspectives

Veeam ONE provides both business and technical views of your virtual environment. You can view your environment in familiar terms such as datacenters, clusters and hosts. You can also categorize VMs according to the constructs of your organization and view the environment from a business perspective. For example, you can view VMs by geographic location, or report on resource usage by department.

This business-oriented approach enhances communication with IT stakeholders and improves user satisfaction. You no longer have to spend hours or days manually extracting and filtering data to compile reports for management. Resource utilization can be tracked to the responsible organizational unit, making chargeback calculations much easier. You can even report on performance and availability to verify you're meeting service level agreements.

## To learn more, visit: www.veeam.com

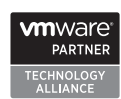

- (취 **Microsoft** Partner Gold Systems Management<br>Gold Virtualization

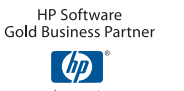

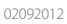